## FY1002/TFY4160 Bølgefysikk. Institutt for fysikk, NTNU. Høsten 2008.

## Løsningsforslag til øving 12

## Oppgave 1

a) Hovedmaksima får vi i retninger som tilsvarer at både teller og nevner blir null, dvs  $\phi = n\pi$ , der  $n = 0, \pm 1, \pm 2, \ldots$  Nullpunkter får vi i retninger som tilsvarer at bare telleren blir lik null, dvs for  $N\phi = m\pi$  med heltallig m, dog m forskjellig fra et helt antall ganger N. Dette inntreffer  $N-1$  ganger når  $\phi$  endres fra  $n\pi$  til  $(n+1)\pi$ .

De første nullpunktene har vi når

$$
N\phi = \pm \pi \quad \Rightarrow \quad \phi = \pm \frac{\pi}{N}
$$

Fra figuren i oppgaveteksten innser vi at halvverdibredden må bli omtrent lik halvparten av intervallet mellom disse to nullpunktene, dvs

$$
\Delta \phi \simeq \frac{\pi}{N}
$$

b) Retningen  $\theta_n$  som gir *n*-te ordens hovedmaksimum er bestemt ved  $\phi = n\pi$ , dvs

$$
\sin \theta_n = \frac{n\lambda}{d}
$$

Vi har

$$
\Delta \phi = \frac{d\phi}{d\theta_n} \, \Delta \theta_n
$$

der

$$
\frac{d\phi}{d\theta_n} = \frac{d}{d\theta_n} \left( \frac{\pi d \sin \theta_n}{\lambda} \right)
$$

$$
= \frac{\pi d}{\lambda} \cos \theta_n
$$

$$
= \frac{\pi d}{\lambda} \sqrt{1 - \sin^2 \theta_n}
$$

$$
= \frac{\pi d}{\lambda} \sqrt{1 - (n\lambda/d)^2}
$$

$$
= \pi \sqrt{(d/\lambda)^2 - n^2}
$$

Altså:

$$
\Delta \theta_n = \frac{\Delta \phi}{\pi \sqrt{(d/\lambda)^2 - n^2}} = \frac{1}{N\sqrt{(d/\lambda)^2 - n^2}}
$$

Kommentar: Dersom spalteavstanden d er mye større enn lysets bølgelengde λ (jf neste oppgave og lekelaben), må vi gå til høye ordens hovedmaksima før vi trenger å inkludere bidraget  $n^2$ 

under rottegnet i sluttsvaret. Vi ser at det å neglisjere  $n^2$  er det samme som å neglisjere sin $^2\,\theta_n$ i forhold til 1, dvs å betrakte forholdsvis små vinkler  $\theta_n$ . For større vinkler vil som regel en endelig spaltebredde  $\alpha$  uansett resultere i lav intensitet (if neste oppgave). Så konklusjonen blir at hovedmaksimaene rundt foroverretningen ( $\theta = 0$ ) alle har omtrent samme halvverdibredde  $\lambda/Nd$ .

## Oppgave 2

MATLAB startes opp ved å dobbeltklikke på MATLAB-ikonet på PC-skjermen, eventuelt ved å finne MATLAB under 'start – Alle Programmer'. Deretter kan kommandoer skrives inn i kommandovinduet, der ny linje starter med to større-enn-tegn, >>.

En tabell med verdier av vinkelen  $\theta$ , i radianer, mellom f.eks  $-\pi/15$  og  $\pi/15$  lages med

 $\gg$  theta=-pi/15:pi/99999:pi/15;

Variabelen pi er forhåndsdefinert i MATLAB og lik  $\pi$ . Avstanden mellom to påfølgende verdier av θ er her valgt lik  $\pi/99999$ . (Jeg prøvde først med et intervall fra  $-\pi/10$  til  $\pi/10$  og "skrittlengde"  $\pi/1000$ . Dette gav for det første for dårlig oppløsning, og for det andre fikk jeg 'Warning: Divide by zero.'. Dette er ikke så farlig, men i det minste litt irriterende...!) Vi har med andre ord valgt å se på  $\theta$  mellom -12 og +12 grader, med ca 3333 datapunkter i dette området.

Med avstand  $L = 100$  cm fra spaltene til veggen, skulle en vinkel theta gi en avstand

 $>>$  y=100 $*$ tan(theta);

målt i cm i forhold til rett fram.

Deretter skriver vi inn verdier for bølgelengde  $\lambda$ , spaltebredde a og spalteavstand d:

>> lambda=633e-9;  $>> a=0.04e-3;$  $>> d=0.25e-3;$ 

Jeg har her valgt SI-enhet m. Det er selvsagt ingenting i veien for å bruke f.eks nm, bare en er systematisk.

Vi lager funksjonene (dvs "tabellene")  $\beta(\theta)$  og  $\phi(\theta)$ :

>> beta=pi\*a\*sin(theta)/lambda; >> phi=pi\*d\*sin(theta)/lambda;

Enkeltspalte tilsvarer  $N = 1$ :

 $>> N=1;$ 

Endelig kan vi lage funksjonen  $I_0(\theta)$ , dvs den normerte intensitetsfordelingen som gir maksimal intensitet  $I_0 = 1$  for  $\theta = 0$ , for valgte verdier av N, a og d:

```
>> I1-a004=((\sin(\beta \cdot z)).*((\sin(N^* \cdot z)).*((\sin(N^* \cdot z)).hom/
```
Her er det verdt å merke seg at hvis A og B er to vektorer (evt matriser), med elementer  $A(i)$  og  $B(i)$ , så må vi skrive  $A/B$  dersom vi ønsker at resultatet skal bli en ny vektor C med elementer  $C(i) = A(i)/B(i)$ . Samme tankegang gjelder for multiplikasjon  $(*)$  og for potenser  $(.)$ .

Med kommandoen

 $>>$  plot(y, I1-a004)

plottes intensiteten som funksjon av y. Vi får et figur-vindu på skjermen, med meny for å justere aksene, legge til tekst på aksene, inkludere en tittel, lagre figuren i ulike formater, skrive den ut til en skriver, osv osv:

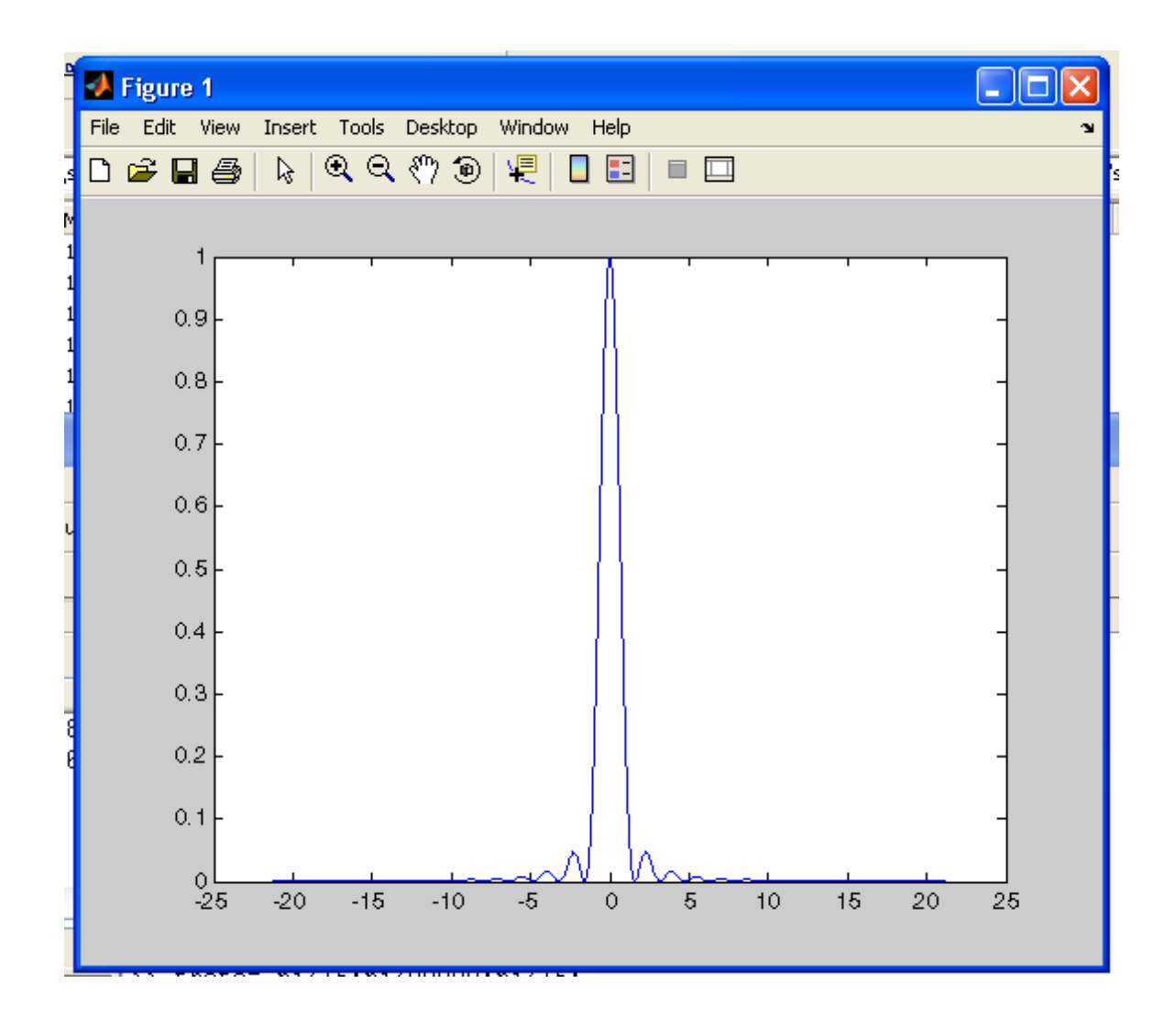

På lekelaben har vi som sagt enkeltspalter med spaltebredde 0.02, 0.04, 0.08 og 0.16 mm. Funksjonene I1-a002 etc lages ved å endre verdien på  $a$  og  $\beta$  og deretter

 $>> 11$ -a002=((sin(beta)./beta).^2).\*((sin(N\*phi)./sin(phi)).^2)/N^2;

Alle de fire kurvene plottes deretter med kommandoen

 $>> plot(v,I1-a002,v,I1-a004,v,I1-a008,v,I1-a016)$ 

Etter justering av akser etc blir resultatet slik:

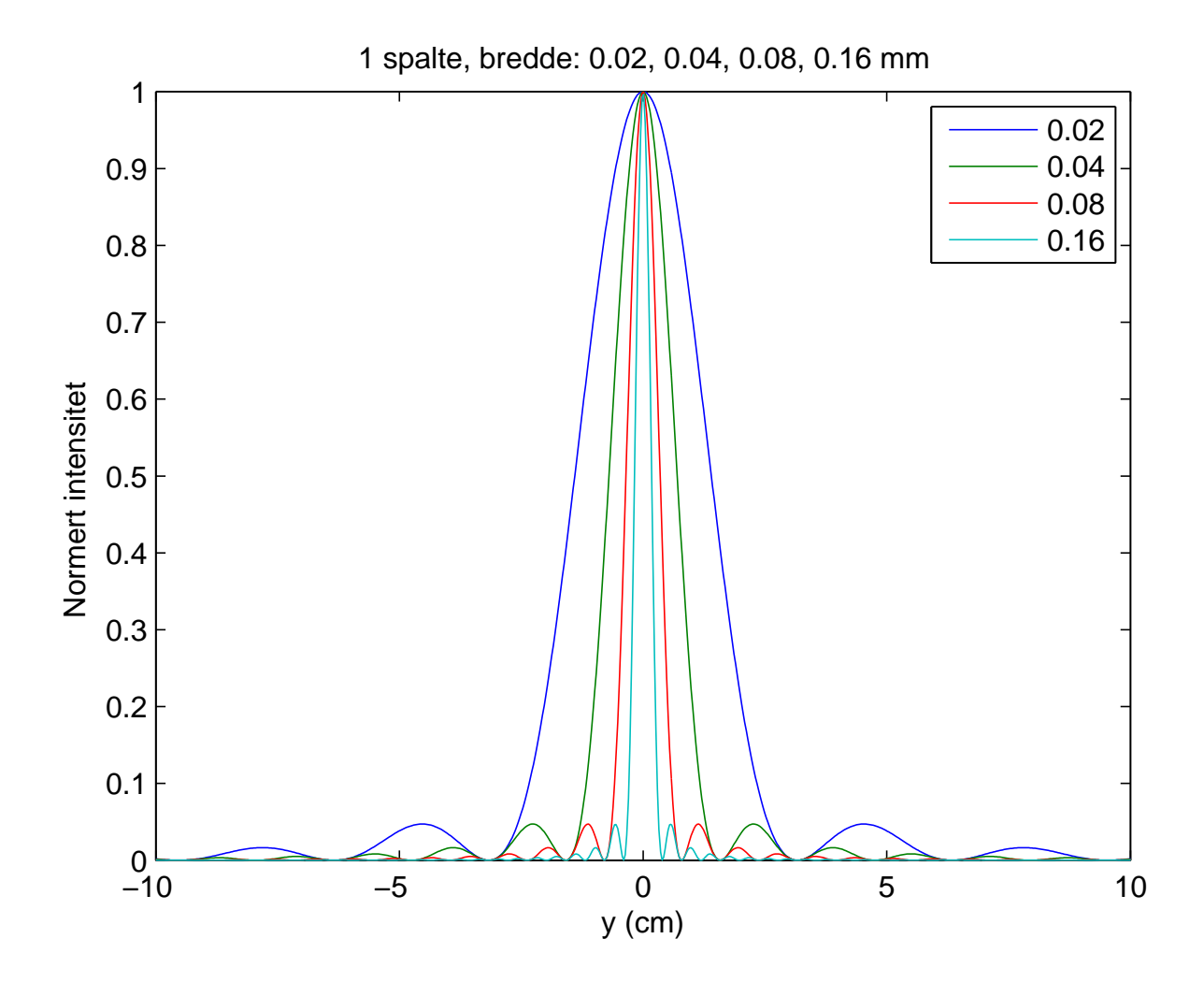

Verdt å merke seg er blant annet:

- Bredden på den sentrale diffraksjonstoppen avtar med økende spaltebredde  $a$ . En tilsvarende utregning som utført i Oppgave 1 gir en halvverdibredde  $\Delta y \simeq L\lambda/a$ . Du kan selv utføre utregningen, og dessuten kontrollere at uttrykket for ∆y stemmer bra med figuren ovenfor.
- På øyemål kan vi (kanskje?) anslå at ca 90 prosent av energien som slipper gjennom spalten havner innenfor den sentrale diffraksjonstoppen. Numerisk integrasjon av funksjonen

 $(\sin(\pi x)/x)^2$  fra 0 til hhv 1 og  $\infty$  viser at dette stemmer:

 $\Rightarrow$  quad( $\mathcal{Q}(x)(\sin(p i^* x)$ ./x).  $\hat{Z}$ ,0,1)\*100/quad( $\mathcal{Q}(x)(\sin(p i^* x)$ ./x).  $\hat{Z}$ ,0,1e10)

returnerer verdien 90.1457. (En unngår "Warning: Divide by zero." ved å integrere fra f.eks 1e-10, men resultatet blir det samme.)

For de ulike kombinasjonene av a og d med  $N = 2$  spalter har vi i neste figur plottet normert intensitet mellom  $y = 0$  og  $y = 1.5$  cm:

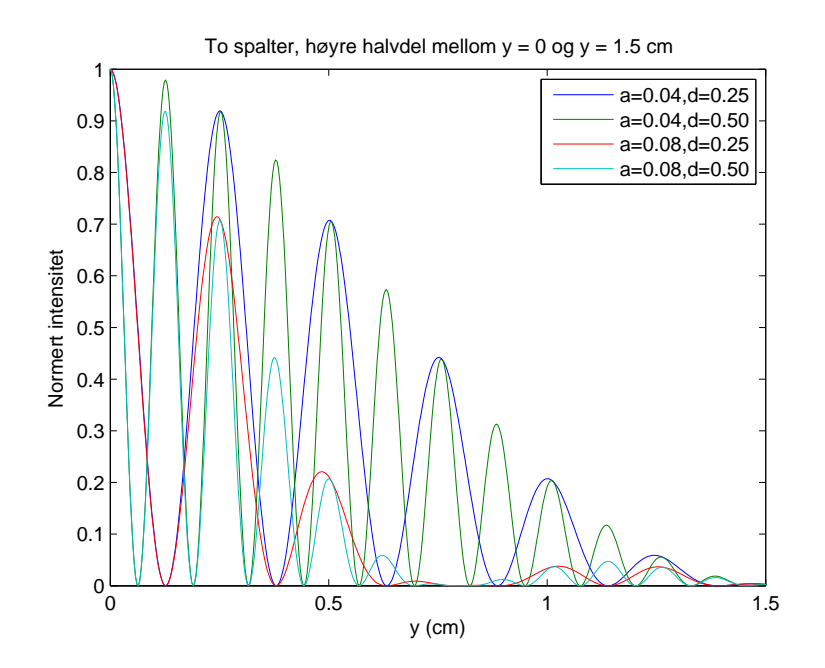

Dette dekker (høyre halvdel av) den sentrale diffraksjonstoppen for de smaleste spaltene ( $a =$ 0.04 mm), og både den sentrale diffraksjonstoppen og første "sidetopp" for de bredeste spaltene  $(a = 0.08$  mm).

Med to spalter gir interferens mellom bølgene fra de to spaltene kun opphav til såkalte hovedmaksima (dvs ingen bimaksima). Vi legger først og fremst merke til følgende:

- Spalteavstanden  $d$  påvirker avstanden mellom påfølgende hovedmaksima og bredden på disse (jf Oppgave 1).
- Spaltebredden a påvirker bredden på den sentrale diffraksjonstoppen (jf diskusjonen av enkeltspaltene ovenfor).

De neste to figurene viser hvordan intensitetsfordelingen varierer med antall spalter  $(N =$ 2, 3, 4, 5) for fast spaltebredde ( $a = 0.04$  mm) og spalteavstand ( $d = 0.125$  mm). I den første figuren fokuserer vi på at bredden på den sentrale diffraksjonstoppen da blir den samme, og at posisjonen til de ulike hovedmaksimaene også blir (omtrent) de samme. Men legg merke til hvordan bredden på et hovedmaksimum avtar med antall spalter:

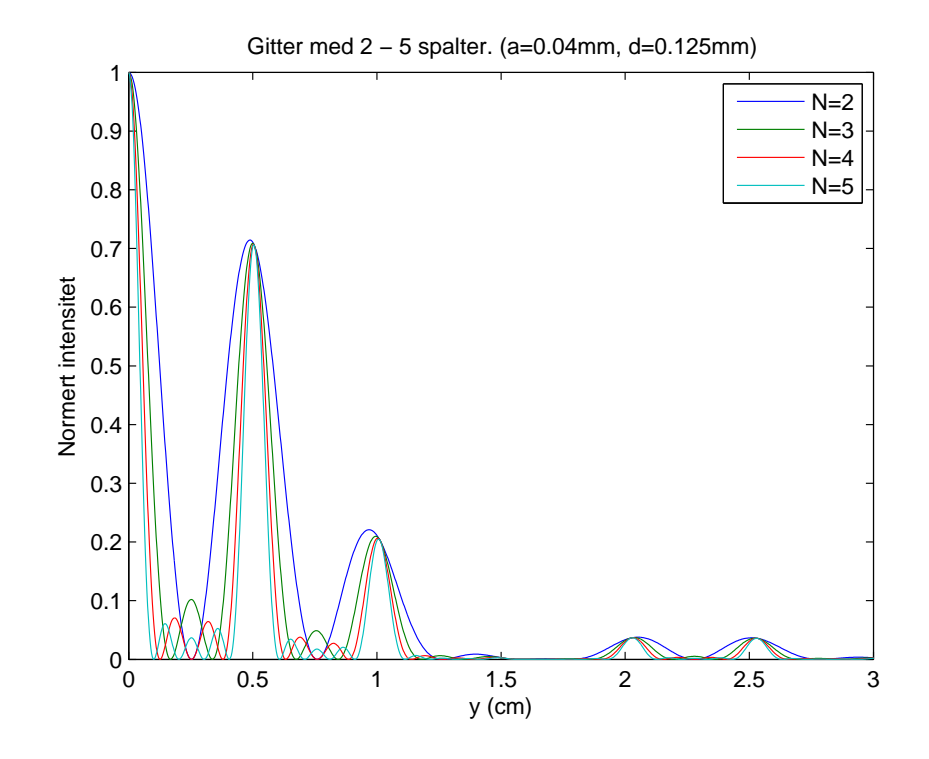

I neste figur fokuserer vi på hvordan antall bimaksima  $(N-2)$  øker med antall spalter. Legg også merke til at intensiteten til et bimaksimum, relativt et hovedmaksimum, avtar med økende antall spalter:

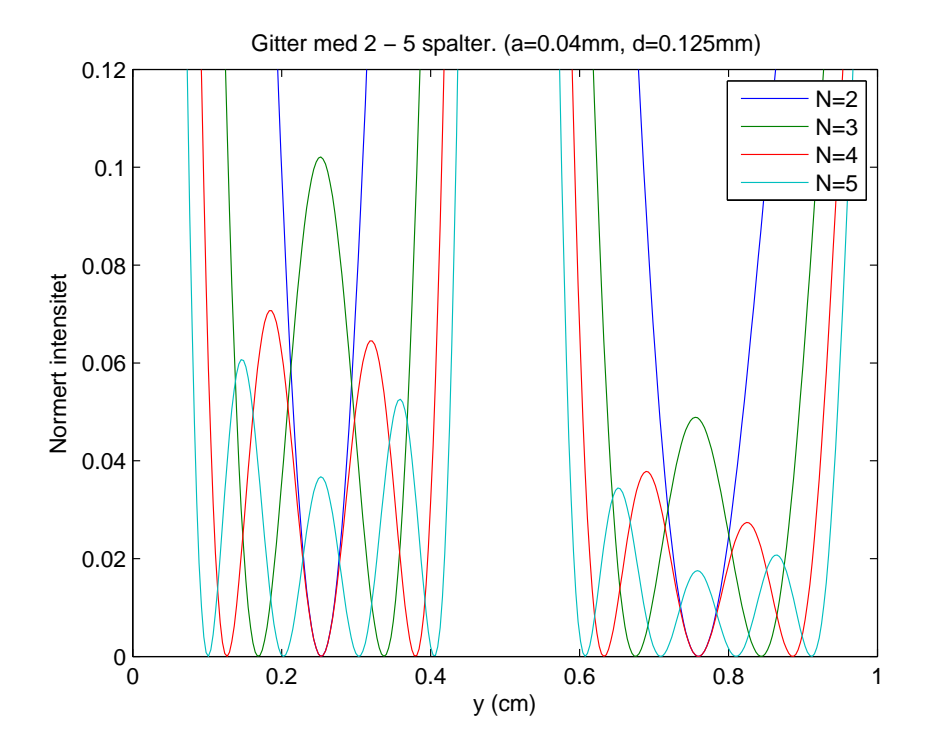

Oppløsningsevnen vil være bestemt av forholdet λ/D. Dette er uansett ingen skarpt definert grense, så om vi bruker  $arcsin(\lambda/D)$  eller  $arcsin(1.22\lambda/D)$  blir en smakssak. Vi finner:

a) For øyet mhp synlig lys: Anta f.eks.  $D = 3$  mm og  $\lambda = 500$  nm. Det gir at vinkelavstanden mellom de to objektene må være minst 0.0002 radianer eller ca 0.01 grader. (I praksis vil nok atmosfæriske forstyrrelser føre til en betydelig større verdi.)

b) For et optisk teleskop med diameter 8.3 m:  $5 \cdot 10^{-7}/8.3 \simeq 6 \cdot 10^{-8}$  radianer eller ca 3 mikrograder.

c) For et radioteleskop med diameter 305 m mhp radiobølger med bølgelengde 21 cm: 0.21/305  $\simeq$ 7 · 10<sup>−</sup><sup>4</sup> radianer eller ca 0.04 grader.

En innser raskt fordelen ved å observere i den kortbølgede delen av spektret. Problemet med å gå til kortere bølgelengder (mindre enn ca 300 nm) er at denne strålingen i stor grad stoppes av atmosfæren. Et alternativ da er å montere teleskopet på en satelitt og plassere den utenfor jordas atmosfære.

Figuren nedenfor er hentet fra wikipedia (Earth's−atmosphere) og viser i hvilken grad elektromagnetiske bølger med ulike bølgelengder passerer gjennom jordas atmosfære:

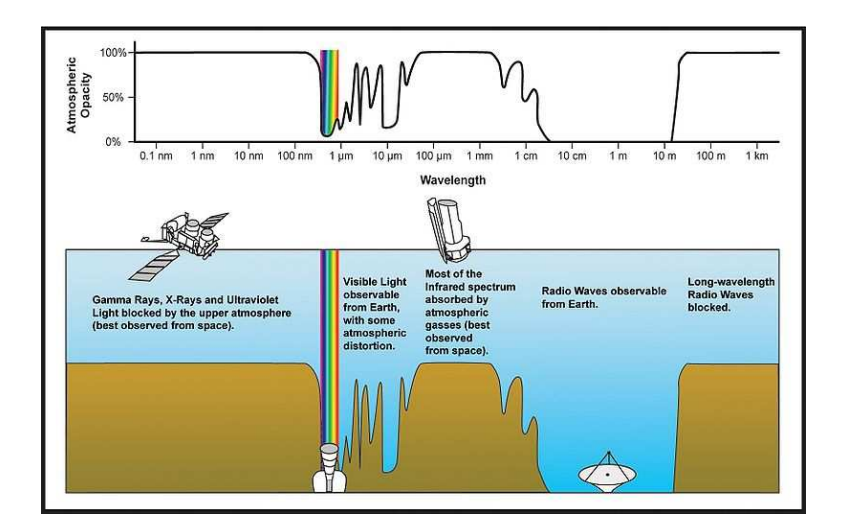